# Условия передачи программного обеспечения Клиенту Банка России

Настоящие Условия передачи программного обеспечения Клиенту Банка России определяют порядок передачи Клиенту<sup>1</sup> прав использования программного обеспечения, а также организационные процедуры передачи и возникающие в связи с этим права и обязанности Банка России (далее - Банк) и Клиента.

# 1. Термины и определения

1.1. Термины, используемые в настоящих Условиях, понимаются в значениях, определенных Федеральным законом от 27.06.2011 № 161-ФЗ «О национальной платежной системе», установленных правилами платежной системы Банка России, комплексным договором банковского обслуживания, договором счета цифрового рубля и (или) договором об оказании услуг по передаче электронных сообщений по финансовым операциям (далее – финансовые сообщения) с использованием системы передачи финансовых сообщений Банка России (далее – СПФС), и (или) договором об обмене электронными сообщениями при переводе денежных средств в рамках платежной системы Банка России (далее соответственно – Договоры, Договор), а также условиями, являющимися неотъемлемой частью Договора.

1.2. В настоящих Условиях также используются следующие термины и определения:

автоматизированная система Клиента или косвенного участника платежной системы Банка России, являющегося клиентом Клиента (далее – АС Клиента / косвенного участника Клиента) – программно-технический комплекс, эксплуатируемый Клиентом или косвенным участником Клиента, обеспечивающий

**.** 

<sup>1</sup> В целях настоящих Условий термин «Клиент» применяется для обозначения стороны по заключенному Банком России комплексному договору банковского обслуживания, и (или) договору, содержащему условия об оказании Банком России услуг по передаче финансовых сообщений с использованием системы передачи финансовых сообщений Банка России для юридических лиц – резидентов Российской Федерации, и (или) договору об обмене электронными сообщениями при переводе денежных средств в рамках платежной системы Банка России

формирование и обработку электронных сообщений (далее – ЭС), содержащих распоряжения о переводе денежных средств и иных ЭС, включенных в Альбом электронных сообщений, размещенный на официальном сайте Банка России в информационно-телекоммуникационной сети «Интернет» (далее – официальный сайт) по адресу www.cbr.ru/development/Formats/ (далее – Альбом ЭС), в порядке, установленном Альбомом ЭС;

автоматизированная система «Транспортный шлюз Банка России для обмена платежными и финансовыми сообщениями с клиентами Банка России (ТШ КБР)», предназначена для обеспечения доступа Клиентов к платёжной системе Банка России, СПФС, платформе цифрового рубля (далее – ПлЦР) с целью обмена ЭС (далее - ТШ КБР).

#### 2. Основные положения

2.1. В соответствии с настоящими Условиями Банк безвозмездно предоставляет Клиенту на условиях простой (неисключительной) лицензии право использования следующего программного обеспечения (далее при совместном упоминании всех или части программных продуктов – ПО) на период действия Договора:

программные продукты «Автоматизированное рабочее место клиента Банка России Новое», «Автоматизированное рабочее место клиента Банка России Н», функционирующее в среде ОС семейства Linux (далее при совместном упоминании – АРМ КБР-Н), «Автоматизированное рабочее место Клиента Банка России пользователя системы передачи финансовых сообщений», «Автоматизированное рабочее место Клиента Банка России пользователя системы передачи финансовых сообщений -L» (далее при совместном упоминании – АРМ КБР-СПФС-L), функционирующее в среде ОС семейства Linux (далее при совместном упоминании ПП АРМ), программный комплекс «Автоматизированное рабочее место клиента

Банка России» (АРМ КБР)<sup>2</sup> с комплектом эксплуатационной документации, предназначенные для организации автоматизированного рабочего места Клиента по подготовке, передаче и приему ЭС и пакетов ЭС в унифицированных форматах электронных банковских сообщений с использованием ТШ КБР;

система криптографической авторизации электронных документов «Сигнатура» (далее — СКАД «Сигнатура»), включая аппаратно-программный комплекс (АПК) «Средство криптографической защиты информации СКАД «Сигнатура» и аппаратно-программный комплекс (АПК) «Сигнатура-клиент», предназначенная для криптографической защиты (создания и проверки электронной подписи, а также шифрования и расшифрования) электронных сообщений;

система криптографической защиты информации автоматизированных систем Банка России «Янтарь» (далее - СКЗИ «Янтарь») с комплектом эксплуатационной документации, предназначенная для криптографической защиты электронных сообщений в условиях организации на стороне Клиента выделенного сервиса криптографической обработки данных;

аппаратно-программный комплекс «Сигнатура – клиент  $L^{3}$  (далее – АПК «Сигнатура – клиент L»), предназначенный для криптографической защиты электронных сообщений в среде операционных систем Linux с комплектом разработчика прикладного ПО и эксплуатационной документацией;

программный комплекс «Сигнатура – сертификат L» (совместно с АПК «Сигнатура – клиент L») с комплектом эксплуатационной документации, предназначенный для развертывания подчиненного удостоверяющего центра для ПлЦР в среде операционных систем Linux;

программный комплекс «Система криптографической защиты информации автоматизированных систем Банка России «Янтарь L»<sup>4</sup>

**.** 

<sup>2</sup>Для Клиентов, не являющихся кредитными организациями или территориальными органами Федерального казначейства, счета которых обслуживаются в полевом учреждении Банка России, и Клиентов, которым Банком России разрешается использовать АРМ КБР.

<sup>&</sup>lt;sup>3</sup> АПК «Сигнатура-клиент L» содержит прикладной программный интерфейс для платформы Java

<sup>&</sup>lt;sup>4</sup> СКЗИ «Янтарь L» содержит прикладной программный интерфейс криптографического сервера для С/С++ и Java

с комплектом эксплуатационной документации (далее – СКЗИ «Янтарь L»), предназначенный для криптографической защиты электронных сообщений в условиях организации на стороне Клиента выделенного сервиса криптографической обработки данных в среде операционных систем Linux;

прикладной программный интерфейс СКЗИ «Янтарь» и (или) прикладной программный интерфейс СКАД «Сигнатура», предназначенные для встраивания СКЗИ «Янтарь» / СКАД «Сигнатура» в прикладное программное обеспечение Клиента, реализованное в среде Microsoft.Net Framework (СКАД «Сигнатура») или Java (СКАД «Сигнатура» и СКЗИ «Янтарь»), прикладной программный интерфейс ПК «Сигнатура-сертификат L» для языков С/С++ и Java, эксплуатирующийся совместно с ПК «Сигнатура – сертификат L» и предназначенный для Клиента, заключившего с Банком России комплексный договор банковского обслуживания или договор счета цифрового рубля (далее – Клиент – участник ПлЦР<sup>5</sup>) в целях автоматизации работы с запросами на выпуск и аннулирование сертификатов ключей проверки электронной подписи (далее - ППИ СКЗИ);

программное обеспечение средства криптографической защиты информации (далее – СКЗИ) «Клиент криптографического сервера доступа «DiSec-W» (далее – ПО СКЗИ DiSec-W), предназначенное для организации защищенных VPN-туннелей с шифрованием и имитозащитой IP-трафика и двусторонней криптографической аутентификацией по алгоритмам ГОСТ между ПП АРМ, АРМ КБР, ПлЦР и ТШ КБР;

программное обеспечение средства криптографической защиты информации «Модуль генерации ключей МГК 3» (далее – ПО СКЗИ МГК-3), предназначенное для генерации ключевой информации, используемой ПО СКЗИ DiSec-W для организации защищенных VPN-туннелей. ПО СКЗИ DiSec-W и ПО СКЗИ МГК-3 подлежат распространению в виде коробочных комплектов;

**.** 

<sup>5</sup> Все требования настоящих Условий распространяются в равной степени как на Клиентов, так и на Клиентов – участников ПлЦР.

В настоящих Условиях термин «Клиент - участник ПлЦР» применяется для обозначения стороны по заключенному Банком России комплексного договора банковского обслуживания или договора счета цифрового рубля для проведения операций с цифровым рублем.

программный модуль Банка России (далее – ПМ БР) с комплектом эксплуатационной документации, предназначенный для встраивания в мобильное приложение Клиента – участника ПлЦР для проведения операций с цифровым рублем, содержащий в своем составе встроенное сертифицированное СКЗИ для осуществления криптографических преобразований, разработки ООО «Валидата», АО «Информационные технологии и коммуникационные системы» (АО «ИнфоТеКС») или ООО «КРИПТО-ПРО»;

2.2. Банк предоставляет Клиенту право использования ПО, указанного в пункте 2.1 настоящих Условий, на территории Российской Федерации следующими способами:

применять ПО в соответствии с эксплуатационной документацией;

производить копирование и установку (воспроизведение) ПО на средствах вычислительной техники Клиента исключительно в целях исполнения Договора;

передавать ПО косвенным участникам Клиента для использования в соответствии с настоящими Условиями с соблюдением требований пункта 4.4 настоящих Условий;

2.3. Перечисленное в пункте 2.1 настоящих Условий ПО передается Клиенту для подготовки и криптографической защиты электронных сообщений, применяемых при переводе денежных средств в рамках платежной системы Банка России (далее – ПС БР), для обеспечения криптографической защиты канала связи взаимодействия с ПС БР, обеспечения взаимодействия с операционным центром, платежным клиринговым центром платежной системы, не являющимся платежной системой Банка России, предоставляющим операционные услуги, услуги платежного клиринга при осуществлении в ПС БР перевода денежных средств с использованием сервиса быстрых платежей, при передаче финансовых сообщений с использованием СПФС, а также для взаимодействия с ПлЦР.

2.4. ПМ БР со встроенным СКЗИ (далее – ПМ БР с СКЗИ) передается Клиенту – участнику ПлЦР для встраивания в мобильное приложение Клиента – участника ПлЦР.

2.5. Клиенту – участнику ПлЦР запрещается:

2.5.1. производить декомпиляцию и/или модификацию ПМ БР с СКЗИ и использовать его компоненты в каких-либо других программах для ЭВМ;

2.5.2. разделять ПМ БР с СКЗИ на составляющие части для использования их на разных технических средствах;

2.5.3. использовать встроенное в ПМ БР СКЗИ вне состава ПМ БР;

2.5.4. осуществлять действия по обходу технических средств защиты, используемых ПМ БР с СКЗИ, при их наличии;

2.5.5. вносить какие-либо изменения в объектный код ПМ БР с СКЗИ, а также осуществлять какие-либо иные действия, не предусмотренные эксплуатационной документацией на ПМ БР с СКЗИ.

# 3. Порядок передачи и получения ПО

3.1. Установочные файлы ПП АРМ, ППИ СКЗИ, соответствующая техническая и эксплуатационная документация к ним (в том числе новые версии, изменения/модификации) размещаются Банком на официальном сайте Банка России по адресу www.cbr.ru/development/mcirabis/ для самостоятельной загрузки Клиентом<sup>6</sup>.

3.2. При первичном получении Клиентом ПО (ПП АРМ, АРМ КБР, ППИ СКЗИ), контрольные значения хэш-функции для проверки целостности передаются ему на бумажном носителе.

3.3. Об изменении версий ПП АРМ, АРМ КБР, ППИ СКЗИ и условиях применения новых версий Банк уведомляет Клиента размещением соответствующей информации на официальном сайте Банка России по адресу [www.cbr.ru/development/mcirabis/](http://www.cbr.ru/development/mcirabis/) и направлением ему информационного

-

<sup>6</sup> Передача АРМ КБР Клиентам осуществляется:

<sup>-</sup> полевым учреждением Банка России, в котором обслуживаются счета Клиента;

<sup>-</sup> с использованием участка передачи тестовой информации ТШ КБР, либо территориальным учреждением Банка России.

сообщения с использованием ТШ КБР<sup>7</sup> . Информационное сообщение, содержащее контрольные значения хэш- функций, используемые для контроля целостности ПП АРМ, АРМ КБР, ППИ СКЗИ, направляется Клиенту с использованием ТШ КБР. Контрольные значения хэш-функции не размещаются на официальном сайте Банка России.

3.4. Передача дистрибутивов ПО и(или) лицензий к ПО осуществляется Банком только уполномоченным представителям Клиента. Информирование Банка Клиентом о своих уполномоченных представителях осуществляется направлением в Банк письма по форме приложения 1 к настоящим Условиям. Письмо направляется в Банк одним из указанных ниже способов, доступных Клиенту<sup>8</sup>:

с использованием личного кабинета;

через систему межведомственного электронного документооборота (далее – МЭДО);

письмом на бумажном носителе, подписанным руководителем Клиента (иным лицом, имеющим право действовать от имени Клиента без доверенности) или уполномоченным Клиентом лицом и заверенным печатью (при наличии) (если Клиент не имеет технической возможности направить сообщение с использованием личного кабинета или МЭДО).

3.5. Передача Банком Клиенту дистрибутивов, эксплуатационной документации и формуляра СКАД «Сигнатура» / СКЗИ «Янтарь» / АПК «Сигнатура – клиент L» / ПК «Сигнатура – сертификат L» / СКЗИ «Янтарь L» осуществляется в следующем порядке.

Банк на основании информации, полученной в письме (пункт 3.4 настоящих Условий), передает уполномоченному представителю Клиента дистрибутив СКАД «Сигнатура» / СКЗИ «Янтарь» / АПК «Сигнатура –клиент L» / ПК «Сигнатура – сертификат L» / СКЗИ «Янтарь L» на отчуждаемом машинном носителе (отчуждаемых машинных носителях) информации (далее – ОМНИ), не

<sup>7</sup> Клиенты, использующие АРМ КБР, счета которых обслуживаются в полевом учреждении Банка России, информируются непосредственно полевым учреждением Банка России.

<sup>8</sup> В том числе при заключении Договора

допускающем перезапись информации, лицензию на использование программного продукта СКАД «Сигнатура» / СКЗИ «Янтарь»/ А ПК «Сигнатура –клиент L» / ПК «Сигнатура – сертификат L» / СКЗИ «Янтарь L», содержащую регистрационные номера ПК «Сигнатура-клиент» / СКЗИ «Янтарь» / ПК «Сигнатура – клиент L» / ПК «Сигнатура – сертификат L» / СКЗИ «Янтарь L» и контрольные значения хэшфункции для проверки их целостности на бумажном носителе.

Факт передачи Банком Клиенту дистрибутива СКАД «Сигнатура» / АПК «Сигнатура – клиент L» / ПК «Сигнатура – сертификат L» / СКЗИ «Янтарь» / СКЗИ «Янтарь L» подтверждается Актом приема-передачи программного обеспечения, составленным по форме приложения 3 к настоящим Условиям, подписанным со стороны Банка и Клиента.

3.6. Передача Банком Клиенту ПО СКЗИ DiSec-W и ПО СКЗИ МГК-3 осуществляется в следующем порядке.

Банк на основании информации, полученной в письме (пункт 3.4 настоящих Условий), передает уполномоченному представителю Клиента комплект ПО СКЗИ DiSec-W и ПО СКЗИ МГК-3, который включает в себя:

ОМНИ (компакт-диск) с ПО СКЗИ DiSec-W и эксплуатационной документацией;

формуляр ПО СКЗИ DiSec-W;

ОМНИ (компакт-диск) с ПО СКЗИ МГК-3 и эксплуатационной документацией;

формуляр ПО СКЗИ МГК-3.

Факт передачи Банком Клиенту комплекта ПО СКЗИ DiSec-W и ПО СКЗИ МГК-3 подтверждается Актом приема-передачи программного обеспечения, составленным по форме приложения 4 к настоящим Условиям.

3.7. Передача новых версий/сборок СКАД «Сигнатура» / СКЗИ «Янтарь» / АПК «Сигнатура – клиент L» / ПК «Сигнатура – сертификат L» / СКЗИ «Янтарь L», а также их изменений и модификаций проводится Банком в порядке, аналогичном предусмотренному пунктом 3.5 настоящих Условий, подписанным со стороны Банка

и Клиента.

3.8. Передача Банком Клиенту – участнику ПлЦР комплектов ПМ БР с СКЗИ осуществляется в следующем порядке.

Банк на основании информации, полученной в письме (пункт 3.4 настоящих Условий), передает уполномоченному представителю Клиента комплекты ПМ БР с СКЗИ и контрольные значения хэш-функции для проверки их целостности на бумажном носителе. Комплекты ПМ БР с СКЗИ включают в себя:

ОМНИ (компакт-диск) с лицензиями на использование СКЗИ в составе ПМ БР, дистрибутивом ПМ БР, включая СКЗИ, и эксплуатационной документацией разработки АО «ИнфоТеКС»;

ОМНИ (компакт-диск) с лицензиями на использование СКЗИ в составе ПМ БР, дистрибутивом ПМ БР, включая СКЗИ, и эксплуатационной документацией разработки ООО «КРИПТО-ПРО»;

ОМНИ (компакт-диск) с лицензиями на использование СКЗИ «Сигнатура-I» и «Сигнатура-A» в составе ПМ БР, дистрибутивом ПМ БР, включая СКЗИ «Сигнатура-I» и «Сигнатура-A», и эксплуатационной документацией разработки ООО «Валидата».

Факт передачи комплектов ПМ БР с СКЗИ подтверждается Актом приемапередачи программного обеспечения, составленным по форме приложения 3 к настоящим Условиям, подписанным со стороны Банка и Клиента.

Передача обновлений ПМ БР с СКЗИ проводится Банком в порядке, аналогичном предусмотренному для комплектов ПМ БРс СКЗИ. Передача лицензий на использование СКЗИ в составе ПМ БР, не требующая передачи комплекта ПМ БР с СКЗИ (например, направление дополнительных лицензий), подтверждается Актом приема-передачи программного обеспечения, составленным по форме приложения 3 к настоящим Условиям. Дополнительные лицензии на использование СКЗИ в составе ПМ БР с СКЗИ передаются на ОМНИ.

3.9. При переходе на новые версии/сборки СКАД «Сигнатура» / СКЗИ «Янтарь» / АПК «Сигнатура – клиент L» / ПК «Сигнатура – сертификат L» / СКЗИ

«Янтарь L» / ПО СКЗИ DiSec-W и ПО СКЗИ МГК-3, ПМ БР с СКЗИ, а также при выпуске их изменений и модификаций Банк уведомляет Клиента об условиях перехода и сроках их передачи направлением ему соответствующего информационного сообщения<sup>9</sup>.

3.10. Установка, настройка и проверка работоспособности ПО на выполнение заявленных в эксплуатационной документации функций (операций) осуществляется Клиентом. Банк предоставляет консультационную поддержку в соответствии с подпунктом 4.1.4 пункта 4.1 настоящих Условий.

3.11. Для обеспечения функционирования ПО Клиент обязан выполнять требования, предъявляемые к средствам вычислительной техники, операционной системе, дополнительному оборудованию и ПО в соответствии с документацией на передаваемое ПО.

3.12. Перед установкой ПО/изменений/модификаций (за исключением ПО СКЗИ DiSec-W и ПО СКЗИ МГК-3, ПМ БР с СКЗИ) Клиент обязан провести проверку целостности установочных файлов с использованием утилиты hashfile.exe/hashfile (входит в комплект поставки АПК «Сигнатура-клиент» и АПК «Сигнатура-клиент L»). Проверка целостности файлов ПМ БР с СКЗИ должна осуществляться Клиентом – участником ПлЦР после их получения и производится с использованием утилиты соответствующего разработчика ПМ БР, которая входит в комплект ПМ БР: hashfile.exe (ООО «Валидата»), cpverify.exe (ООО «КРИПТО-ПРО»), hashcalc.exe (АО «ИнфоТеКС»).

Проверка целостности проводится в соответствии с документацией на соответствующую утилиту и выполняется следующим образом:

- для ПП АРМ, АРМ КБР, ППИ СКЗИ проводится в соответствии с инструкциями, содержащимися в информационных сообщениях или документах на бумажном носителе, которыми Клиенту были доведены контрольные значения хэшфункции;

<sup>9</sup> Клиентам Московского региона информационные сообщения направляются с использованием ТШ КБР, Территориальные учреждения Банка России информируют клиентов в зоне своей ответственности

-для СКАД «Сигнатура» /СКЗИ «Янтарь»/АПК «Сигнатура – клиент L»/ПК «Сигнатура – сертификат L»/СКЗИ «Янтарь L» и ПМ БР с СКЗИ путем сравнения переданных Банком значений хэш-функции с фактическими значениями хэшфункции контролируемых файлов, вычисленными с помощью соответствующих утилит.

При отсутствии расхождений файлы передаваемого ПО могут быть использованы в дальнейшей работе. В случае отрицательного результата проверки целостности установка ПО/изменений/модификаций не производится и Клиент обязан сообщить об этом в Единую службу поддержки пользователей по телефону +7 (495) 957-80-01 или электронной почте [helpdeskmci@cbr.ru.](mailto:helpdeskmci@cbr.ru)

3.13. Установка ПО СКЗИ DiSec-W и ПО СКЗИ МГК-3 производится в соответствии с руководствами пользователей ПО СКЗИ DiSec-W / ПО СКЗИ МГК-3, входящими в комплект эксплуатационной документации ПО СКЗИ. Клиент в соответствии с указанными руководствами пользователей обязан провести проверку целостности установленных файлов с использованием утилиты «Контрольные суммы» (Checkwin) (входит в комплект поставки ПО СКЗИ DiSec-W и ПО СКЗИ МГК-3).

При отсутствии расхождений дистрибутив может быть использован в дальнейшей работе. В случае отрицательного результата проверки целостности установка ПО/изменений/модификаций не производится. Клиент обязан сообщить об этом в Единую службу поддержки пользователей по телефону +7 (495) 957-80-01 или электронной почте [helpdeskmci@cbr.ru.](mailto:helpdeskmci@cbr.ru)

4. Права и обязанности сторон

4.1. Банк обязан:

4.1.1 Предоставить Клиенту права использования передаваемого ПО в соответствии с настоящими Условиями.

4.1.2. Извещать Клиента<sup>10</sup> размещением соответствующей информации на официальном сайте Банка России по адресу [www.cbr.ru/development/mcirabis/](http://www.cbr.ru/development/mcirabis/) и через информационные сообщения, рассылаемые с использованием ТШ КБР о выпуске/выводе из эксплуатации версий ПО, условиях применения ПО, указанного в разделе 3 настоящих Условий.

4.1.3. Размещать на официальном сайте Банка России или передавать Клиенту на ОМНИ<sup>11</sup> ПО в рабочем состоянии, в отношении которого Банком проведена проверка на отсутствие вредоносного кода.

4.1.4. Консультировать Клиента по вопросам эксплуатации переданного ПО (за исключением консультирования Клиента / косвенного участника Клиента по вопросам использования инструментария разработчика (ППИ СКЗИ) для встраивания СКАД «Сигнатура» / СКЗИ «Янтарь» / АПК «Сигнатура – клиент L» / ПК «Сигнатура – сертификат L» / СКЗИ «Янтарь L» в АС Клиента / косвенного участника Клиента, а также по вопросам корректности установки, настройки и функционирования СКАД «Сигнатура» / СКЗИ «Янтарь» / АПК «Сигнатура – клиент L» / ПК «Сигнатура – сертификат L» / СКЗИ «Янтарь L» в АС Клиента / косвенного участника Клиента, ПМ БР с СКЗИ) при обращении Клиента в Единую службу поддержки пользователей по телефону +7 (495) 957-80-01 или электронной почте helpdeskmci@cbr.ru.

4.2. Клиент обязан:

-

4.2.1. Выполнять условия и требования, предъявляемые к средствам вычислительной техники, операционной системе, дополнительному оборудованию и ПО, указанные в эксплуатационной документации, передаваемой вместе с ПО.

4.2.2. Проверять целостность ПО и изменений/модификаций к нему в

<sup>10</sup> Извещение Клиента, использующего АРМ КБР, осуществляется:

<sup>-</sup> полевым учреждением Банка России, в котором обслуживаются счета Клиента;

<sup>-</sup> с использованием участка передачи тестовой информации ТШ КБР либо территориальным учреждением Банка России.

<sup>11</sup> Передача клиенту, использующему АРМ КБР, осуществляется:

<sup>-</sup> полевым учреждением Банка России, в котором обслуживаются счета Клиента;

<sup>-</sup> с использованием участка передачи тестовой информации ТШ КБР, либо территориальным учреждением Банка России.

соответствии с пунктами 3.12, 3.13 настоящих Условий.

4.2.3. Самостоятельно устанавливать и настраивать ПО, проводить его обновления в соответствии с полученными от Банка уведомлениями и извещениями о новых версиях, изменениях и модификациях, а также проверять его работоспособность.

4.2.4. Обеспечивать сохранность и целостность ПО в течение срока эксплуатации.

4.2.5. Вести поэкземплярный учет<sup>12</sup> СКАД «Сигнатура» / СКЗИ «Янтарь» / АПК «Сигнатура – клиент L» / ПК «Сигнатура – сертификат L» / СКЗИ «Янтарь L» /ПО СКЗИ DiSec-W/ПО СКЗИ МГК-3 и встроенного в ПМ БР СКЗИ, а также эксплуатировать ПО в соответствии с эксплуатационной документацией.

4.2.6. Информировать Банк о замечаниях и неисправностях при работе ПО через Единую службу поддержки пользователей по телефону  $+7$  (495) 957-80-01 или электронной почте helpdeskmci@cbr.ru.

4.2.7. Использовать ПО исключительно в целях исполнения Договора. Клиенту запрещается производить декомпиляцию, за исключением декомпиляции, осуществляемой в установленных законом пределах, и (или) модификацию ПО и использовать его компоненты в каких-либо других программных продуктах, разделять ПО на составляющие части для использования их на разных технических средствах.

4.2.8. В случае расторжения Договора/Договоров или изменения условий Договора/Договоров, влекущих прекращение права использования ПО, а также при выводе ПО из эксплуатации в связи с получением новой версии или уведомления от Банка о прекращении дальнейшей поддержки ПО удалить (для ПМ БР с СКЗИ при невозможности удаления с устройств пользователей Клиента – участника ПлЦР

<sup>12</sup> Клиенты осуществляют поэкземплярный учет в соответствии с требованиями Инструкции об организации и обеспечении безопасности хранения, обработки и передачи по каналам связи с использованием СКЗИ с ограниченным доступом, не содержащей сведений, составляющих государственную тайну, утвержденной приказом ФАПСИ от 13 июня 2001года «Об утверждении Инструкции об организации и обеспечении безопасности хранения, обработки и передачи по каналам связи с использованием средств криптографической защиты информации с ограниченным доступом, не содержащей сведений, составляющих государственную тайну»

обеспечить невозможность дальнейшей эксплуатации) без возможности восстановления все копии ПО со всех средств вычислительной техники, а также уничтожить ОМНИ ПК «Сигнатура-клиент» / СКЗИ «Янтарь» / АПК «Сигнатура – клиент L» / ПК «Сигнатура – сертификат L» / СКЗИ «Янтарь L» / ПО СКЗИ DiSec-W / ПО СКЗИ МГК-3 /ПМ БР с СКЗИ и в случае расторжения или изменения условий Договора/Договоров проинформировать Банк о завершении указанных в настоящем пункте мероприятий не позднее пяти рабочих дней после расторжения / изменения Договора / последнего из Договоров.

4.3. Клиент имеет право предоставлять доступ к ПО третьим лицам (за исключением ПО СКЗИ DiSec-W и ПО СКЗИ МГК-3). Клиент имеет право привлекать третьих лиц, обладающих лицензией на проведение соответствующих видов работ работ (оказание услуг), к адаптации СКАД «Сигнатура», СКЗИ «Янтарь», АПК «Сигнатура – клиент L», ПК «Сигнатура – сертификат L», СКЗИ «Янтарь L», ППИ СКЗИ в целях выполнения их интеграции в автоматизированную систему Клиента при условии отсутствия у Клиента возможности самостоятельного выполнения указанных работ.

4.4. Клиент имеет право передавать косвенному участнику Клиента СКАД «Сигнатура», СКЗИ «Янтарь», АПК «Сигнатура – клиент L», СКЗИ «Янтарь L», ППИ СКЗИ, ПП АРМ, ПО СКЗИ DiSec-W и ПО СКЗИ МГК-3 для организации электронного обмена косвенного участника Клиента с платежной системой Банка России. Ответственность перед Банком за исполнение косвенным участником Клиента настоящих Условий несет Клиент.

4.5. Клиент – участник ПлЦР имеет право привлекать третьих лиц, обладающих лицензией на проведение соответствующих видов работ (оказание услуг) к встраиванию ПМ БР в мобильное приложение Клиента – участника ПлЦР при условии отсутствия у Клиента – участника ПлЦР возможности самостоятельного выполнения указанных работ.

4.6. Клиент – участник ПлЦР имеет право предоставлять право на использование ПМ БР с СКЗИ третьим лицам в целях использования СКЗИ в составе

ПМ БР на условиях простой (неисключительной) лицензии с учетом ограничений, установленных настоящими Условиями.

#### 5. Прочие условия

5.1. Банк гарантирует, что обладает в необходимом объеме правами в отношении переданного ПО.

5.2. Банк не несет ответственности за невозможность использования Клиентом переданного ПО, вызванную неисправностями используемых Клиентом программно-аппаратных средств, предоставленных третьими лицами, за несанкционированное вмешательство в систему обработки и передачи информации Клиента.

5.3. Банк не несет ответственности за корректность установки, настройки и функционирования СКЗИ в программно-аппаратных средствах, полученных Клиентом от третьих лиц.

5.4. Банк не несет ответственности за убытки Клиента, которые возникли вследствие использования / невозможности использования ПО в связи с неисполнением Клиентом обязанностей, предусмотренных пунктом 4.2 настоящих Условий.

5.5. Контактные данные Банка по форме приложения 2 к настоящим Условиям, которые Клиент должен использовать для реализации пунктов 3.4, 3.5, 3.6, 3.7 и 3.8 настоящих Условий, передаются ему при заключении Договора одним из указанных ниже способов, доступных Клиенту:

с использованием личного кабинета;

через систему МЭДО;

письмом по электронной почте с досылкой письма с использованием личного кабинета, МЭДО или на бумажном носителе, подписанного руководителем Банка (лицом, его замещающим) или уполномоченным Банком лицом и заверенного печатью, не позднее рабочего дня, следующего за днем его направления по электронной почте (если Клиент не имеет технической возможности принять

сообщение с использованием личного кабинета, МЭДО);

письмом на бумажном носителе, подписанным руководителем Банка (лицом, его замещающим) или уполномоченным Банком лицом и заверенным печатью (если Клиент не имеет технической возможности принять сообщение с использованием личного кабинета, МЭДО, электронной почты)<sup>13</sup>.

5.6. К настоящим Условиям прилагаются и являются их неотъемлемой частью следующие приложения:

образец письма о необходимом ПО и лицах, уполномоченных осуществлять получение ПО (приложение 1);

форма «Контактные данные Банка России для взаимодействия с Клиентом в рамках Условий передачи ПО Клиенту Банка России» (приложение 2);

форма Акта приема-передачи программного обеспечения (приложение 3);

форма Акта приема-передачи ПО СКЗИ DiSec-W (включая ПО СКЗИ МГК-3 (приложение 4).

**.** 

<sup>13</sup> Операционный департамент Банка России при направлении информации Клиенту, с которым заключен договор, содержащий условия об оказании Банком России услуг по передаче финансовых сообщений с использованием СПФС для юридических лиц – резидентов Российской Федерации, в качестве дополнительного канала связи может использовать СПФС с досылкой на бумажном носители письма , подписанного руководителем Банка (лицом, его замещающим) или уполномоченным Банком лицом (если Клиент не использует личный кабинет или МЭДО) не позднее рабочего дня, следующего за днем его направления по СПФС.

Приложение 1 к Условиям передачи программного обеспечения Клиенту Банка России

(оформляется на бланке организации)

Исх. №  $or$  0т 20

О необходимом ПО и лицах, уполномоченных осуществлять получение ПО

(полное и сокращенное (при наличии) наименование клиента Банка России)

\_\_\_\_\_\_\_\_\_\_\_\_\_\_\_\_\_\_\_\_\_\_\_\_\_\_\_\_\_\_\_\_\_\_\_\_\_\_\_\_\_\_\_\_\_\_\_\_\_\_\_\_\_\_\_\_\_\_\_\_\_\_\_\_\_\_\_\_\_\_\_\_\_\_\_\_\_,

УИС/БИК/ИНН (при отсутствии УИС/БИК)

в целях

(указать, в каких целях необходимо получение ПО)

просим предоставить следующее ПО:

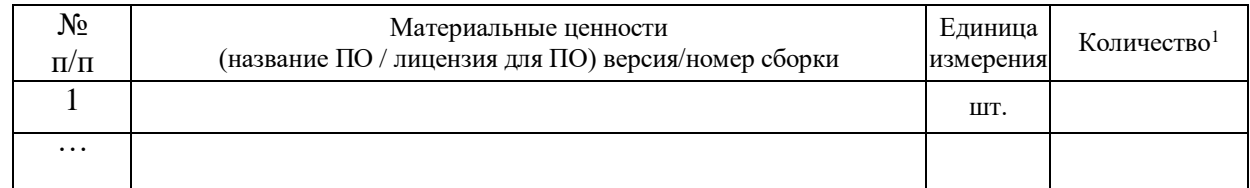

перечисленным ниже уполномоченным представителям \_\_

(наименование организации полное или сокращенное)

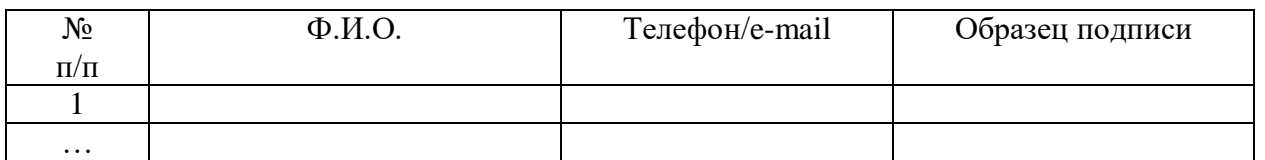

\_\_\_\_\_\_\_\_\_\_\_\_\_\_\_\_\_\_\_\_\_\_\_\_\_\_\_\_ \_\_\_\_\_\_\_\_\_\_\_\_\_ \_\_\_\_\_\_\_\_\_\_\_\_\_\_\_\_

Образцы подписи указанных лиц подтверждаю.

Переданное Банком России ПО обязуемся эксплуатировать исключительно в заявленных целях и в соответствии с Условиями передачи ПО Клиенту Банка России и эксплуатационной документацией.

Предполагаемая дата получения ПО: ДД.ММ.ГГГГ*.* Руководитель

должность личная подпись инициалы, фамилия

М.П. (при наличии)

Исполнитель:

1

Ф.И.О., контактный телефон, электронная почта

<sup>&</sup>lt;sup>1</sup> Количество дистрибутивов СКАД «Сигнатура» / СКЗИ «Янтарь» / АПК «Сигнатура – клиент L» / ПК «Сигнатура – сертификат L» / СКЗИ «Янтарь L», ПМ БР с СКЗИ указывается не более 1 шт.

Приложение 2 к Условиям передачи программного обеспечения Клиенту Банка России

 $\rightarrow$  20  $\Gamma$ .

Контактные данные Банка России для взаимодействия с Клиентом в рамках Условий передачи ПО Клиенту Банка России

Передача Клиенту бумажного носителя, содержащего контрольные значения хэш- функции для проверки целостности ПП АРМ, АРМ КБР, ППИ СКЗИ при их первичном получении, передача дистрибутивов, лицензий и регистрационных номеров СКАД «Сигнатура» / СКЗИ «Янтарь» / АПК «Сигнатура – клиент L» / ПК «Сигнатура – сертификат L» / СКЗИ «Янтарь L», ПМ БР с СКЗИ, ПО СКЗИ DiSec-W и ПО СКЗИ МГК-3 и соответствующих ведомостей ОМНИ проводится Банком России по адресу:

Наименование подразделения:

Контактные телефоны:

Приложение 3 к Условиям передачи программного обеспечения Клиенту Банка России

### Форма акта

## АКТ приема-передачи программного обеспечения

Мы, нижеподписавшиеся, представитель Банка России, с одной стороны, и представитель Клиента

УИС/БИК /ИНН (при отсутствии УИС/БИК)

\_\_\_\_\_\_\_\_\_\_\_\_\_\_\_\_\_\_\_\_\_\_\_\_\_\_\_\_,

(полное и сокращенное (при наличии) наименование клиента Банка России)

 $\_$  ,  $\_$  ,  $\_$  ,  $\_$  ,  $\_$  ,  $\_$  ,  $\_$  ,  $\_$  ,  $\_$  ,  $\_$  ,  $\_$  ,  $\_$  ,  $\_$  ,  $\_$  ,  $\_$  ,  $\_$  ,  $\_$  ,  $\_$  ,  $\_$  ,  $\_$  ,  $\_$  ,  $\_$  ,  $\_$  ,  $\_$  ,  $\_$  ,  $\_$  ,  $\_$  ,  $\_$  ,  $\_$  ,  $\_$  ,  $\_$  ,  $\_$  ,  $\_$  ,  $\_$  ,  $\_$  ,  $\_$  ,  $\_$  ,

с другой стороны, составили настоящий акт о том, что представитель Банка России передал, а представитель Клиента по письму от «\_\_\_\_» \_\_\_\_\_\_\_\_\_\_\_\_\_ 202\_\_ г. № \_\_\_\_\_\_\_\_\_\_\_\_\_ принял

комплект программного обеспечения Банка России, в следующем составе:

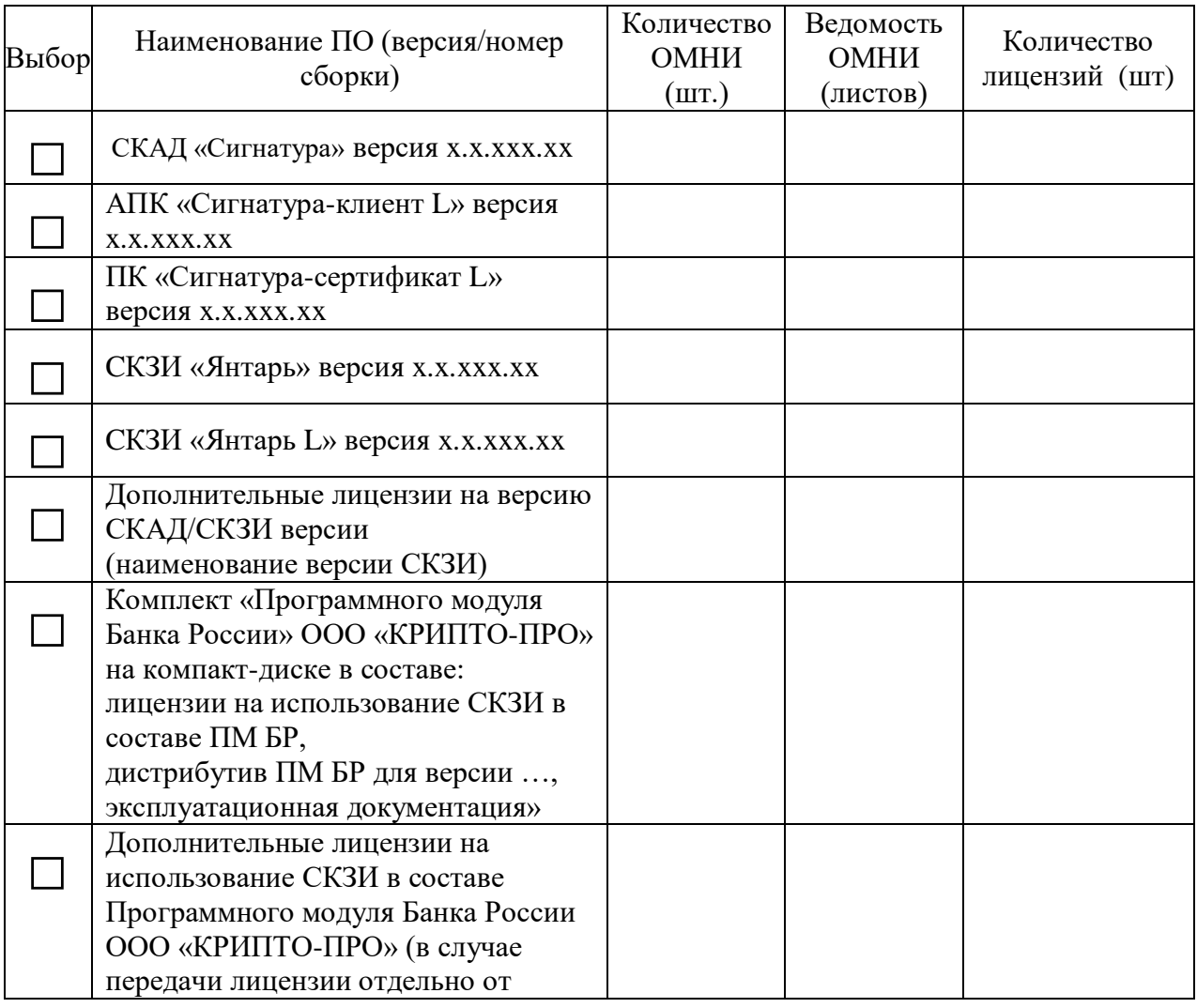

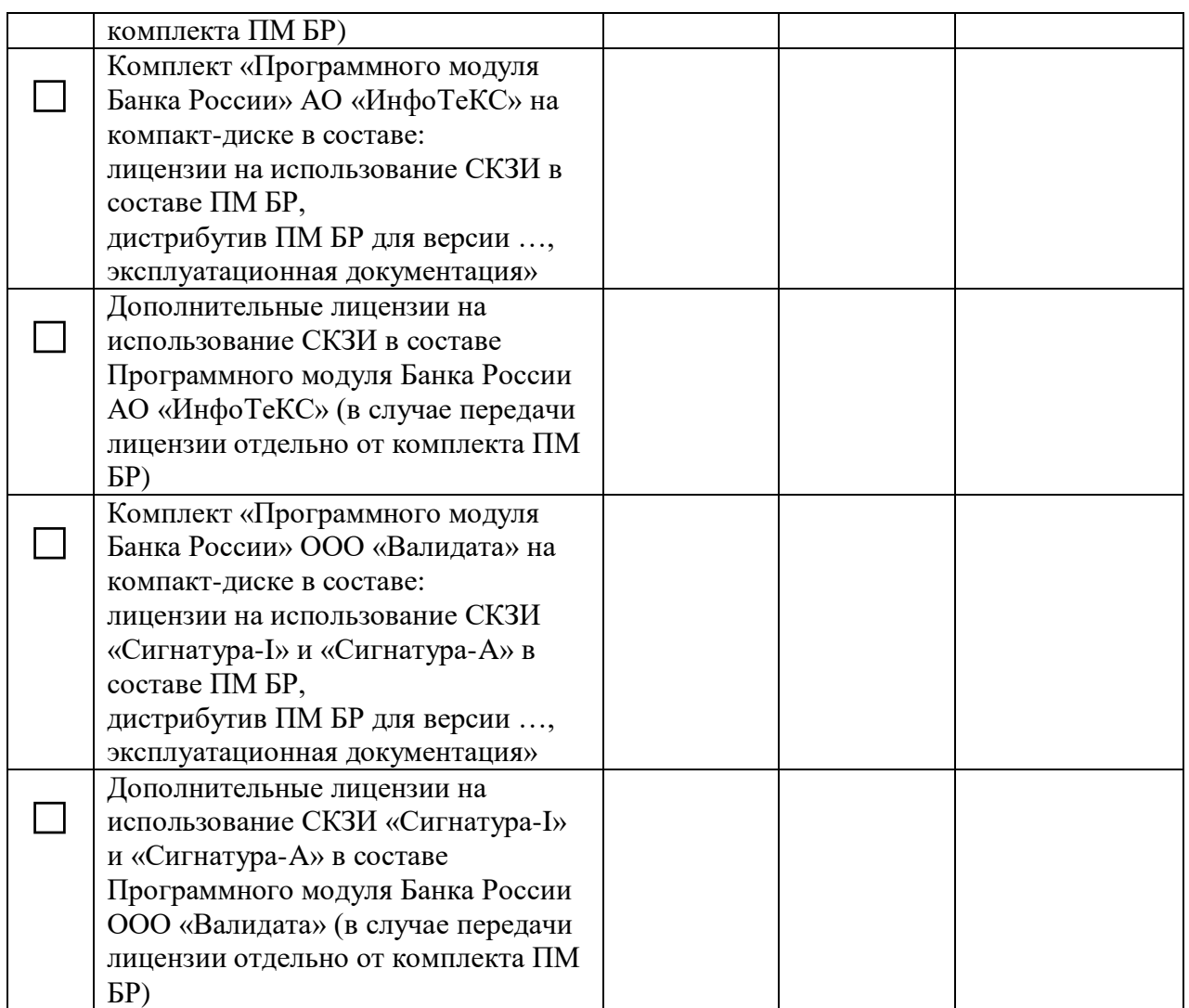

Настоящий Акт составлен в двух экземплярах, по одному экземпляру для каждой из Сторон. Оба экземпляра имеют одинаковую юридическую силу.

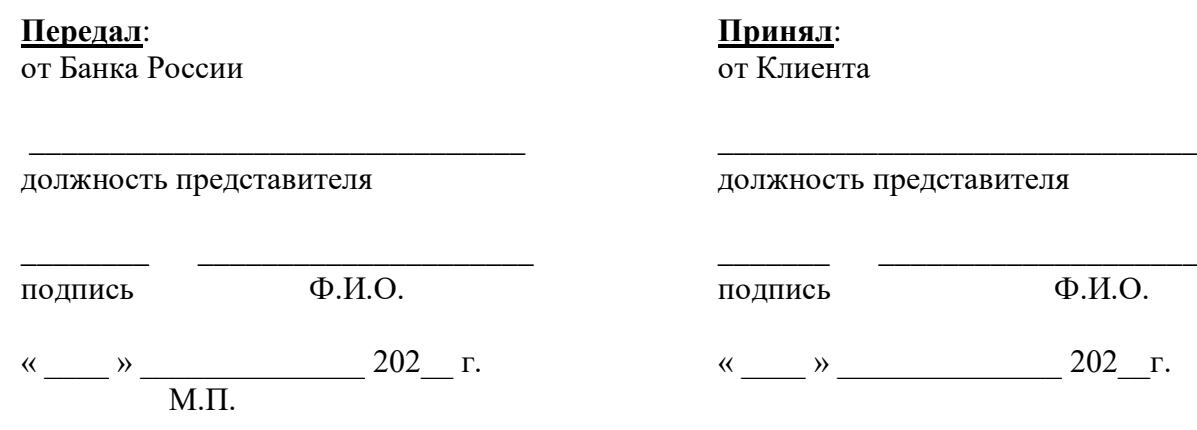

Приложение 4 к Условиям передачи программного обеспечения Клиенту Банка России

Форма акта

### АКТ приема-передачи ПО СКЗИ DiSec-W (включая ПО СКЗИ МГК-3)<sup>1</sup>

Мы, нижеподписавшиеся, представитель Банка России, с одной стороны, и представитель Клиента

\_\_\_\_\_\_\_\_\_\_\_\_\_\_\_\_\_\_\_\_\_\_\_\_\_\_\_\_\_\_\_\_\_\_\_\_\_\_\_\_\_\_\_\_\_\_\_\_\_\_\_\_\_\_\_\_\_\_\_\_\_\_\_\_\_\_\_\_\_\_\_\_\_\_\_\_\_\_\_\_\_\_\_\_\_

(полное и сокращенное (при наличии) наименование клиента Банка России и БИК/УИС Клиента)

\_\_\_\_\_\_\_\_\_\_\_\_\_\_\_\_\_\_\_\_\_\_\_\_\_\_\_\_\_\_\_\_\_\_\_\_\_\_\_\_\_\_\_\_\_\_\_\_\_\_\_\_\_\_\_\_\_\_\_\_\_\_\_\_\_\_\_\_\_,

с другой стороны, составили настоящий акт о том, что представитель Банка России передал, а представитель Клиента по письму от « » 202 г.  $\mathcal{N}_2$  принял комплект программного обеспечения средств криптографической защиты информации (ПО СКЗИ, инв. №\_\_\_\_\_\_\_\_\_\_\_\_\_\_\_\_\_\_\_\_\_\_\_\_\_) в целях организации защищенного информационного обмена с Банком России в следующем составе:

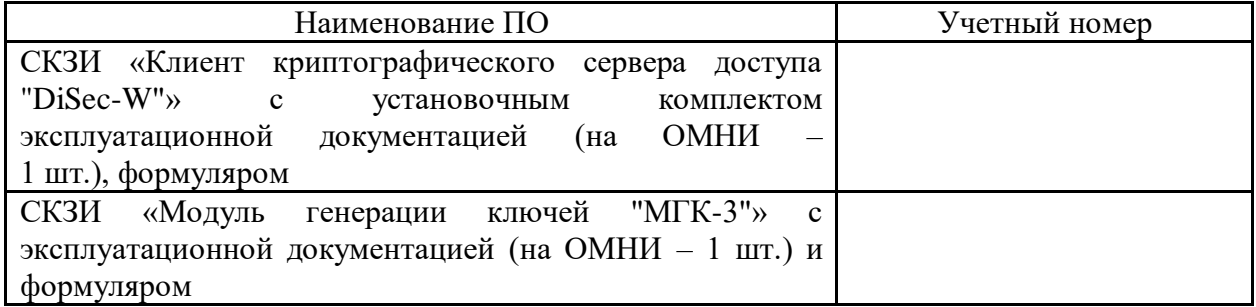

Клиенту разрешается:

-

изготавливать копии ПО при условии, что эти копии предназначены только для архивных целей и для замены правомерно приобретенных экземпляров в случаях, когда оригиналы утеряны, уничтожены или стали непригодными для использования;

проводить адаптацию ПО путем настроек, предусмотренных технической документацией на ПО, для обеспечения его работы на конкретных технических средствах.

<sup>&</sup>lt;sup>1</sup> В случае прекращения использования ПО в связи с получением новой версии или получением уведомления от Банка России о прекращении дальнейшей поддержки ПО удалить без возможности восстановления копии ПО со всех средств вычислительной техники, а также уничтожить носители информации ПО СКЗИ DiSec-W (включая ПО СКЗИ МГК-3).

Клиенту запрещается:

производить декомпиляцию, за исключением декомпиляции, осуществляемой в установленных законом пределах, и (или) модификацию ПО и использовать его компоненты в каких-либо других программных продуктах;

разделять ПО на составляющие части для использования их на разных технических средствах.

Настоящий Акт составлен в двух экземплярах, по одному экземпляру для каждой из Сторон. Оба экземпляра имеют одинаковую юридическую силу.

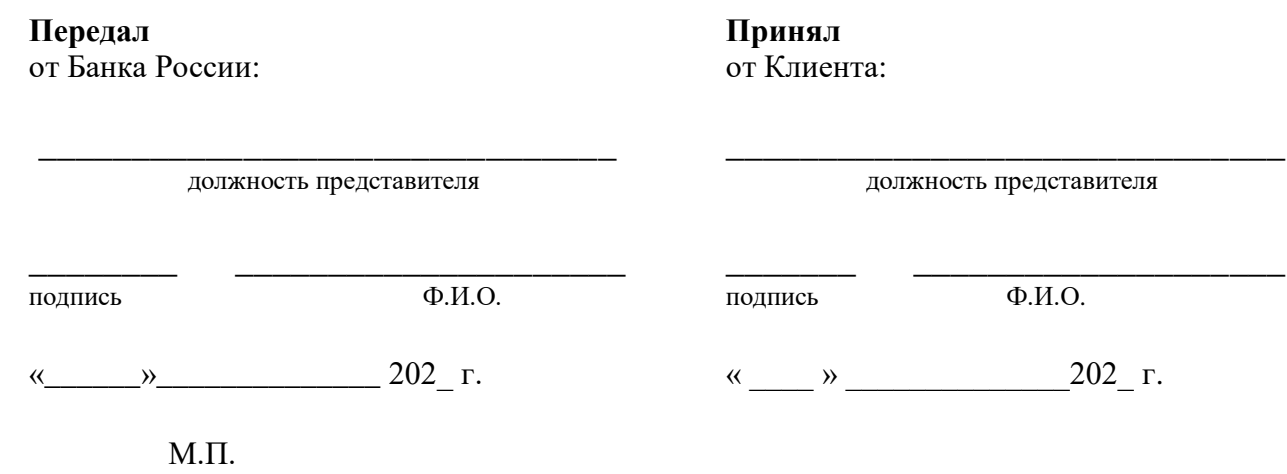